**Jakarta, 6 Januari 2020**

 **Penulis**

## DAFTAR ISI

## **Halaman**

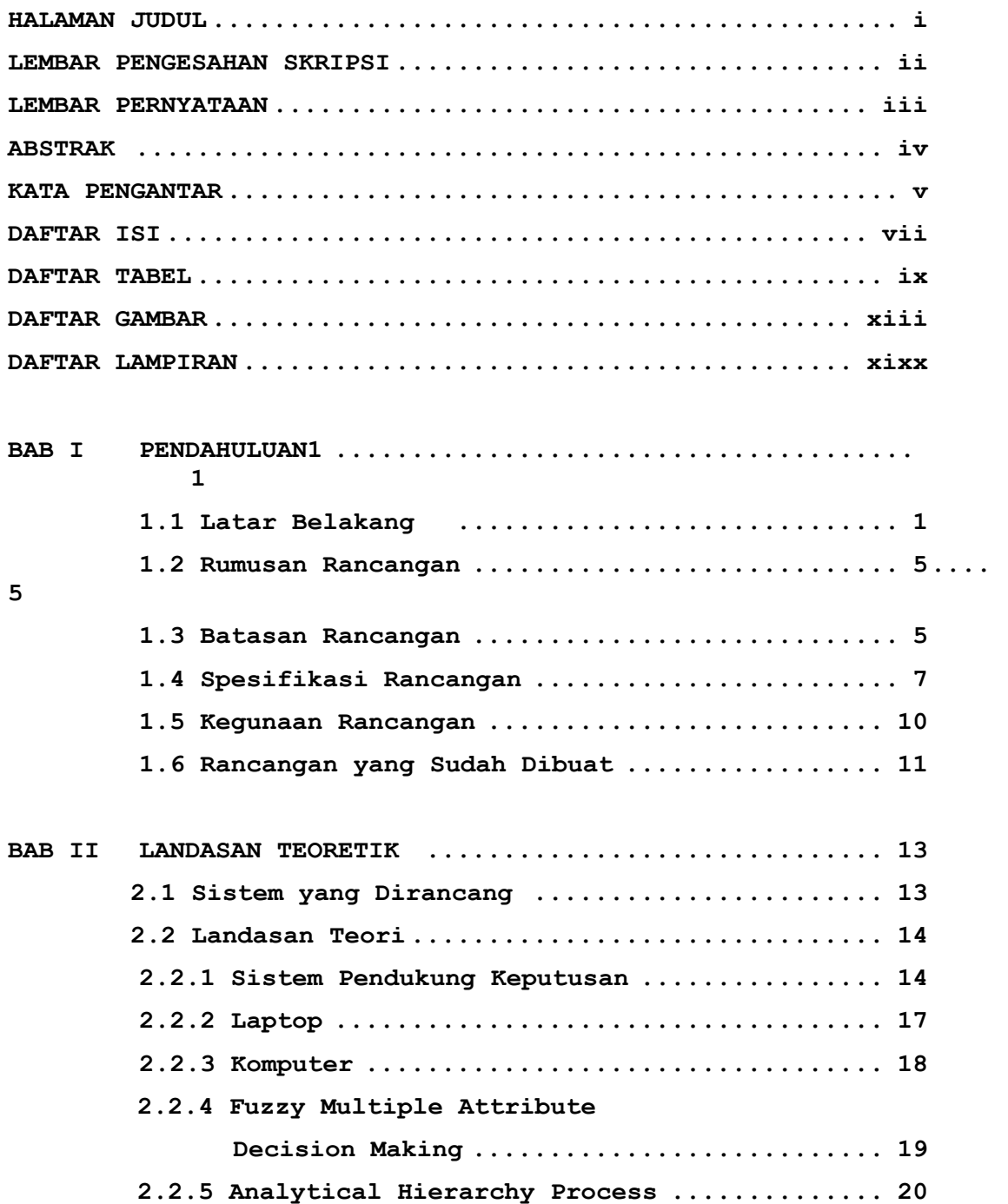

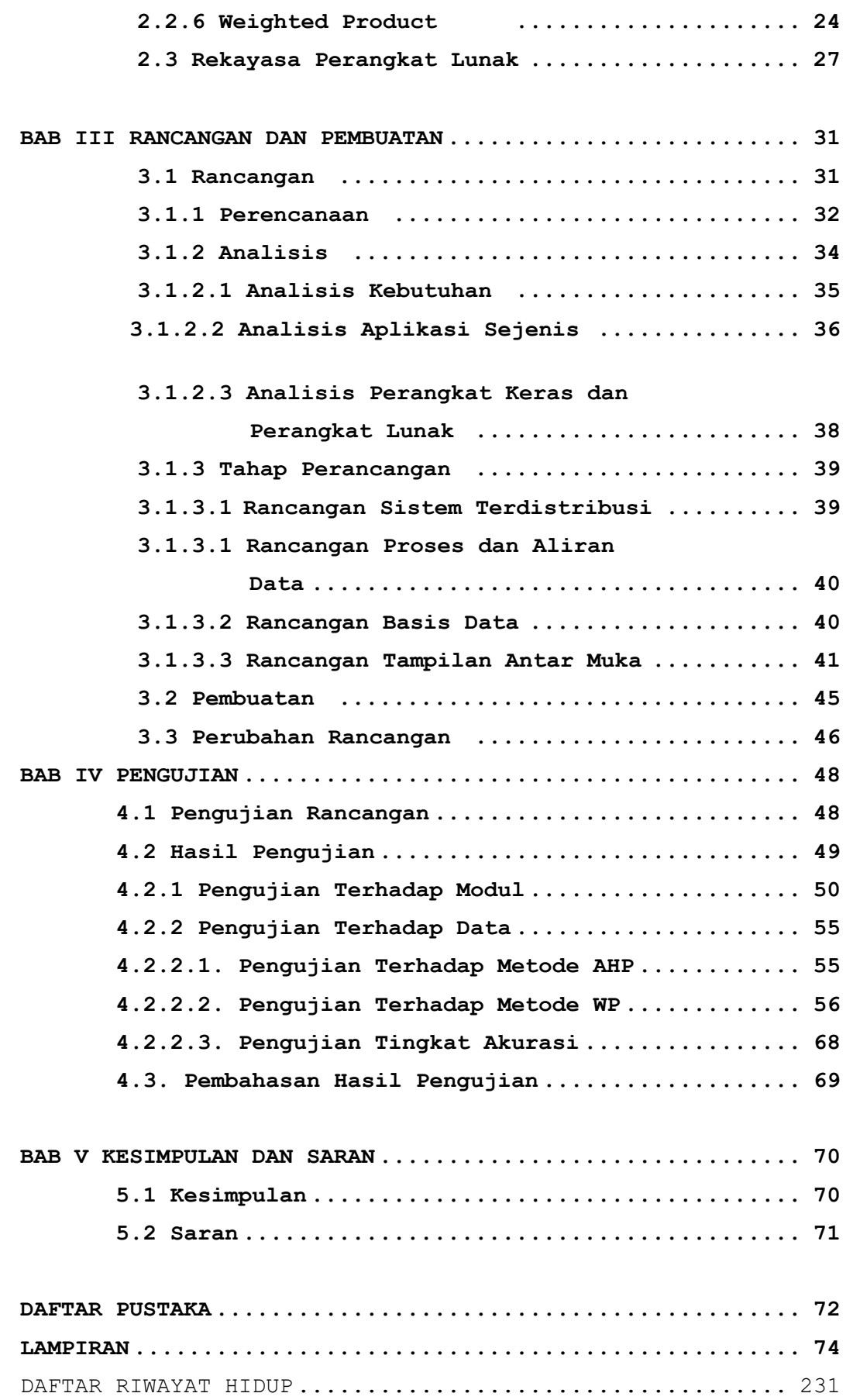

## **DAFTAR TABEL**

Halaman

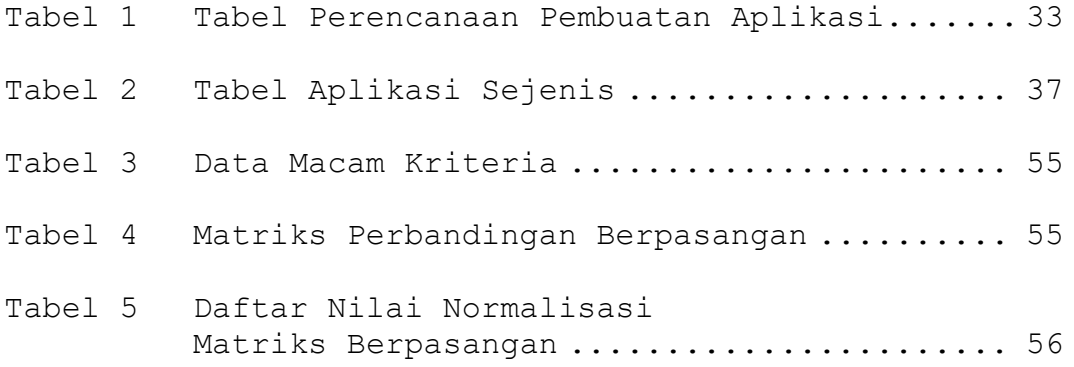

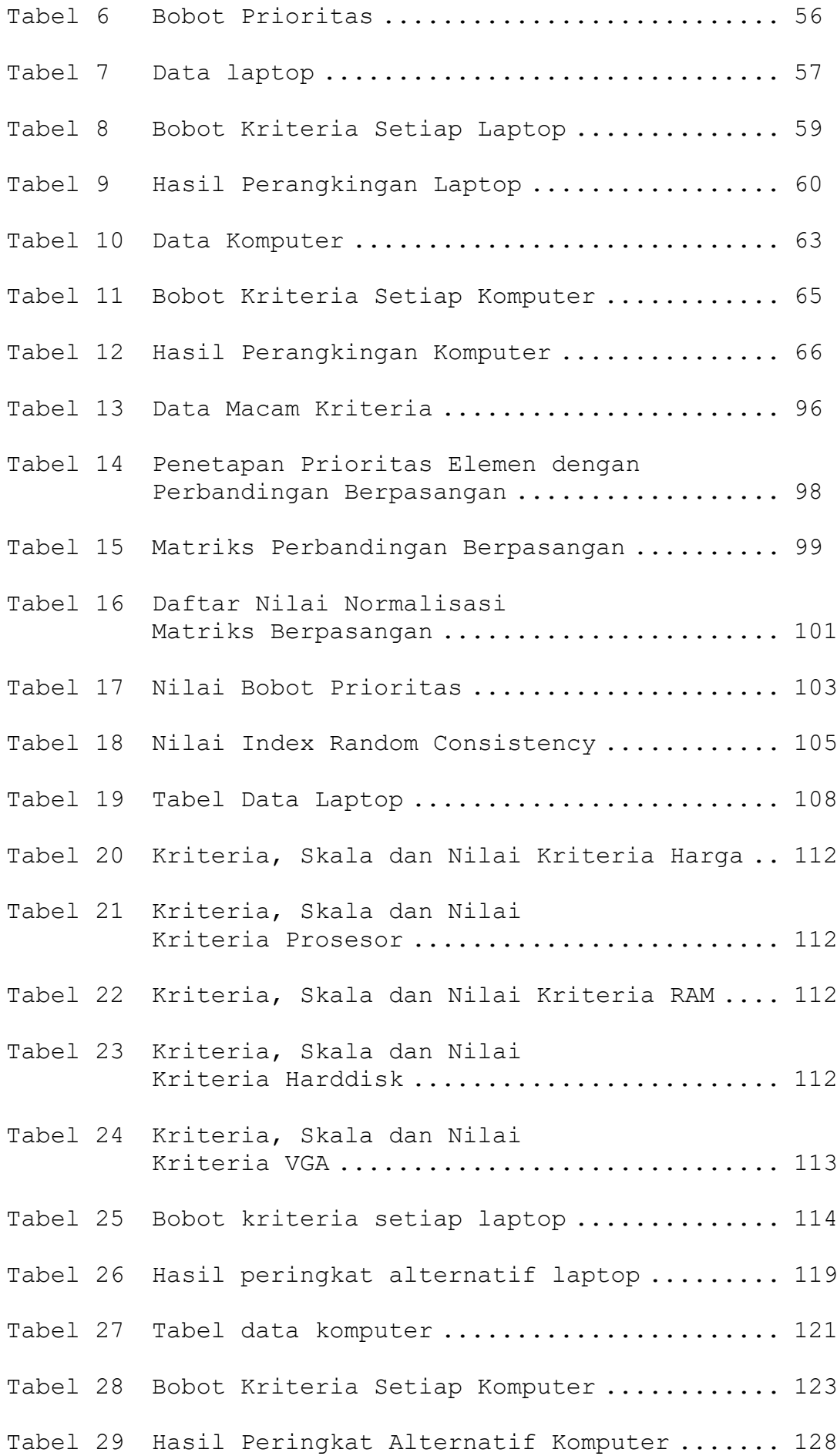

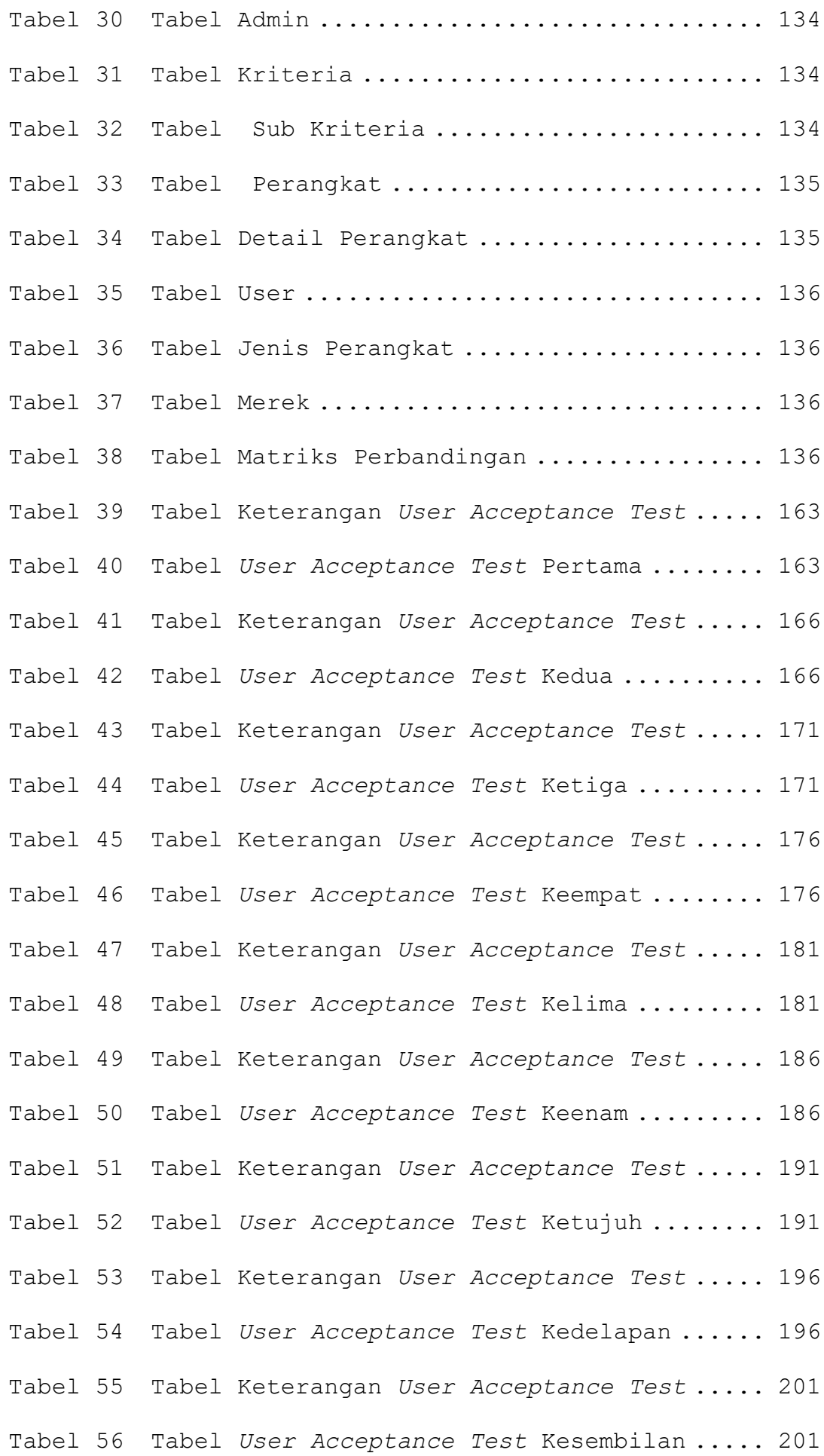

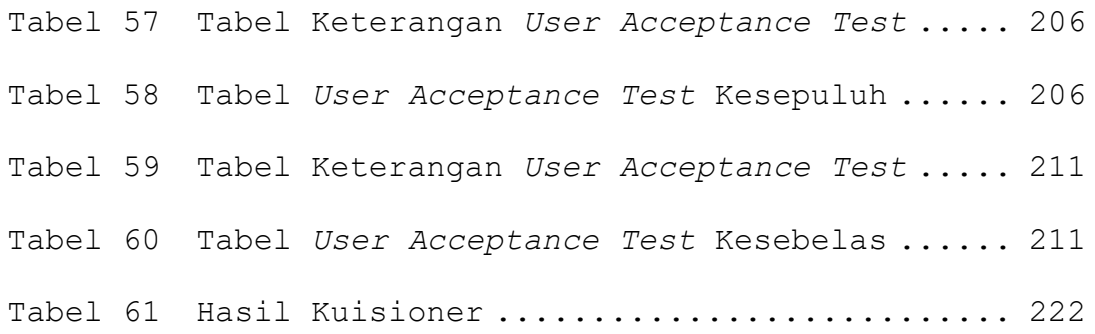

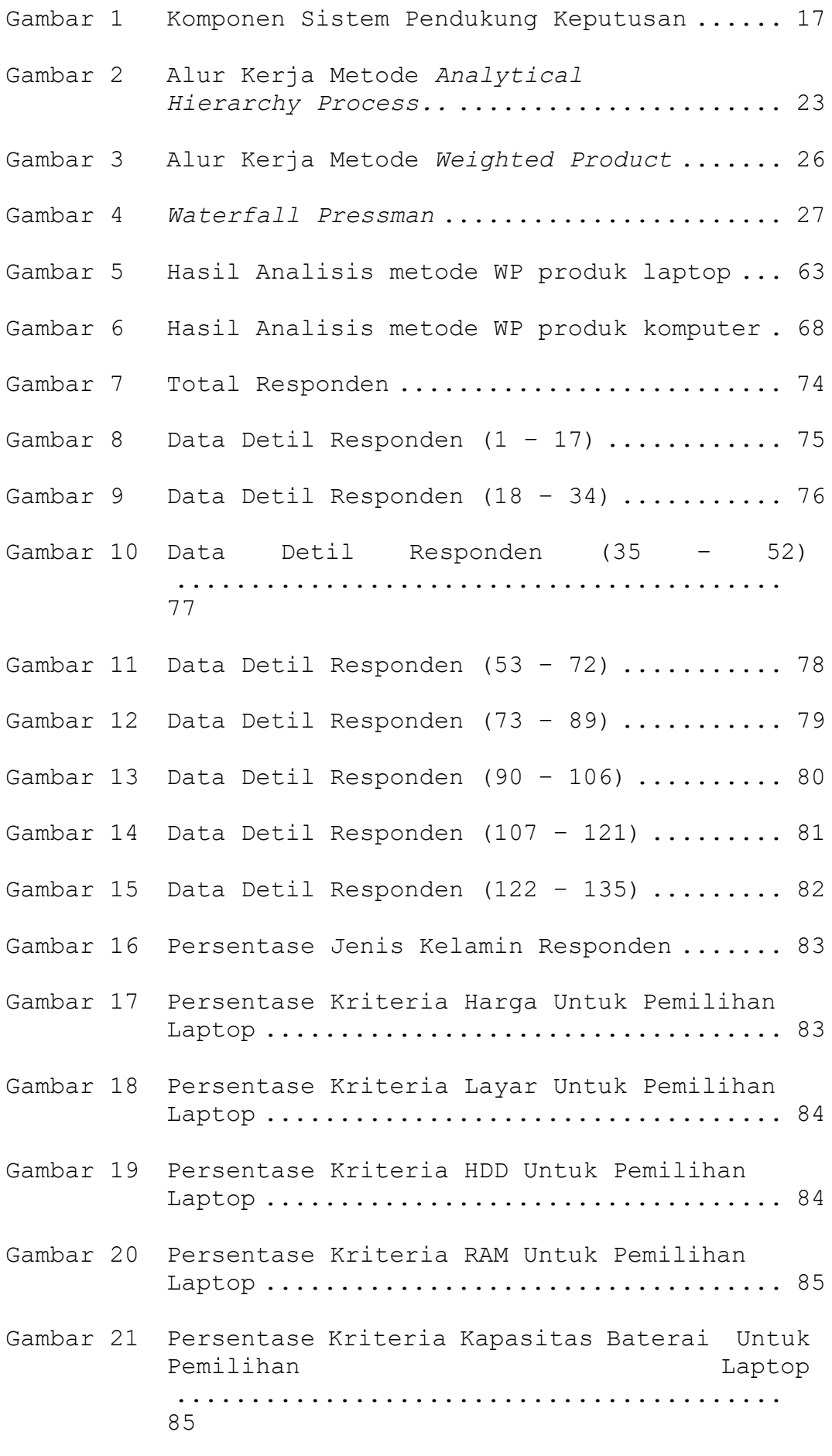

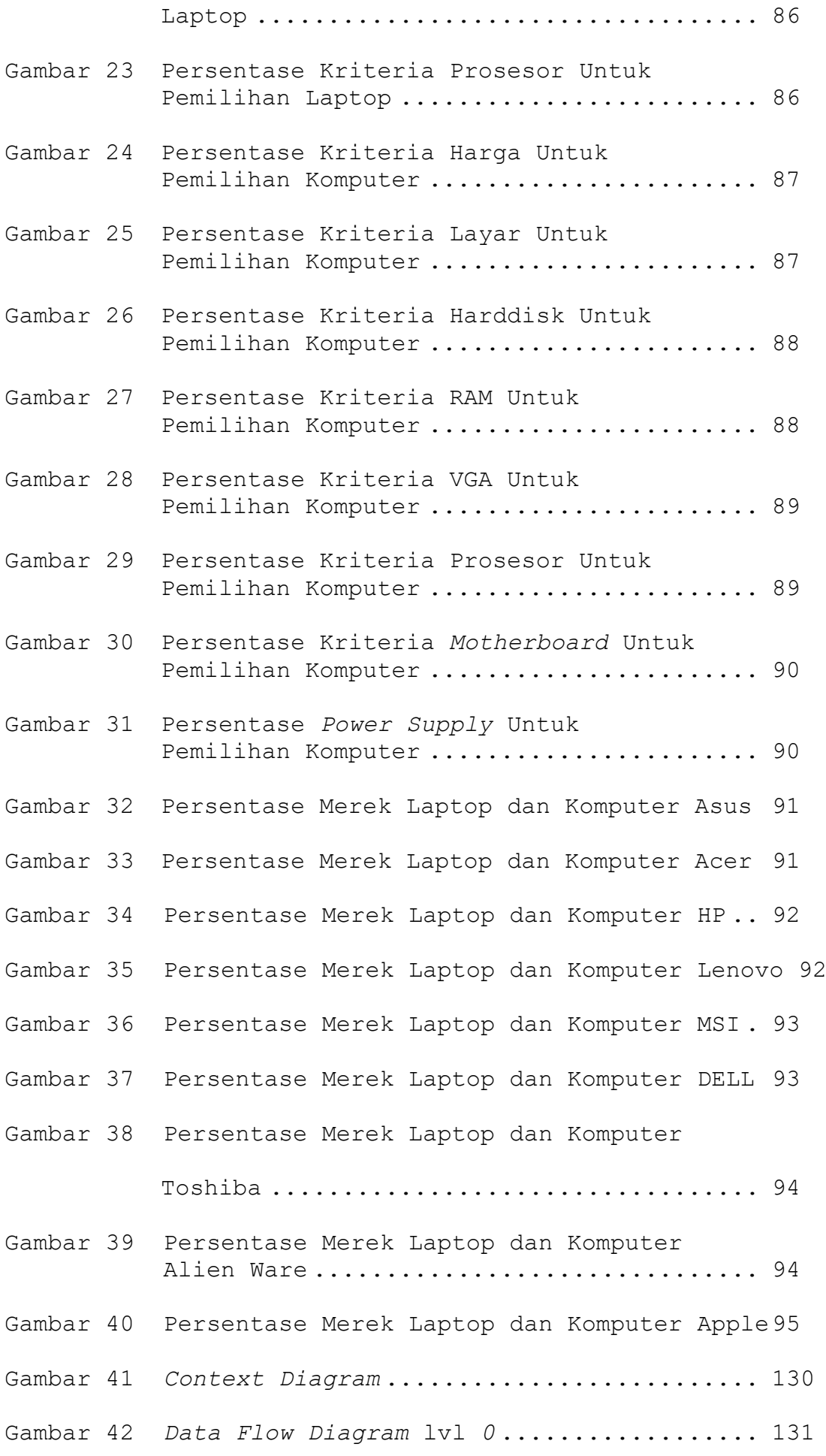

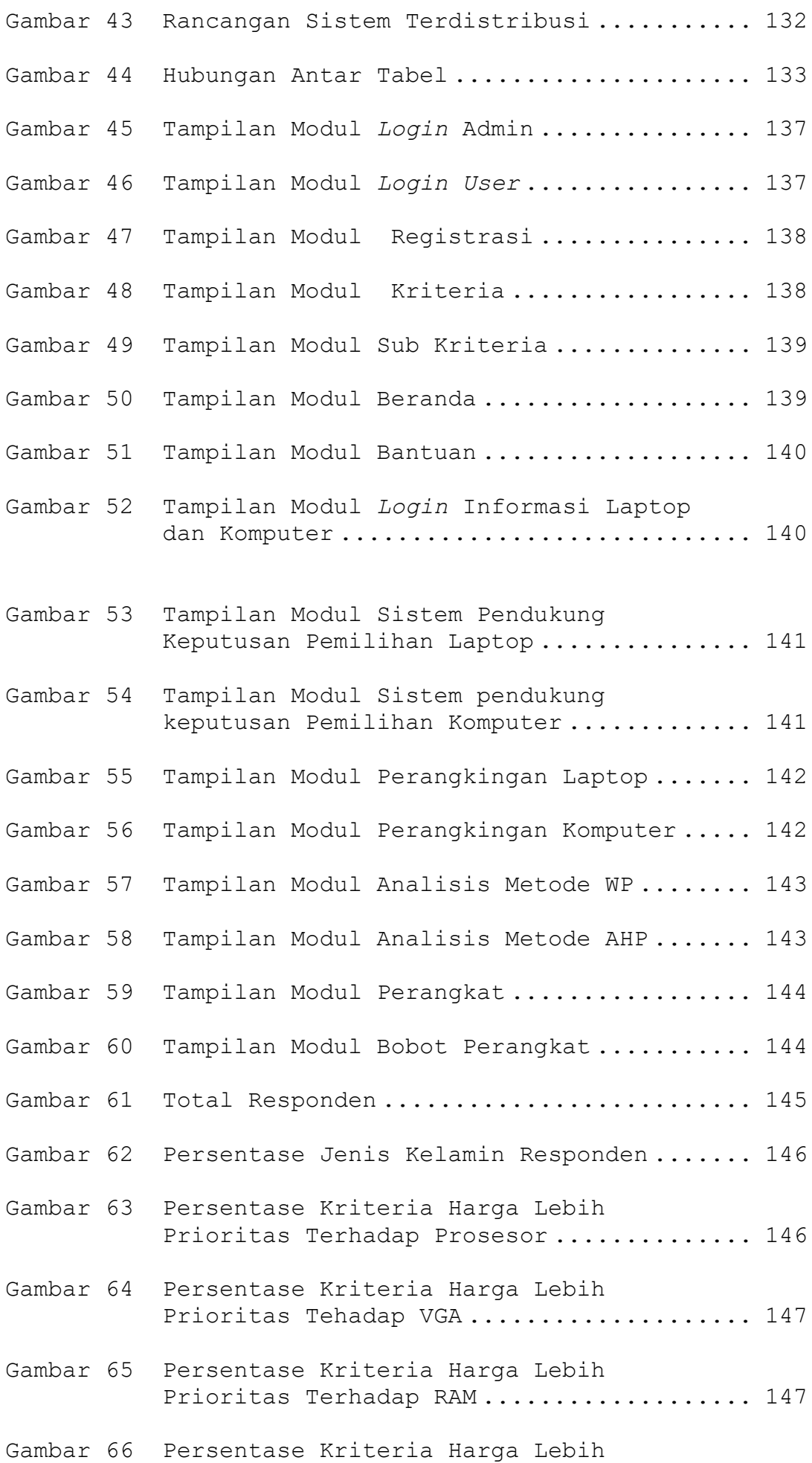

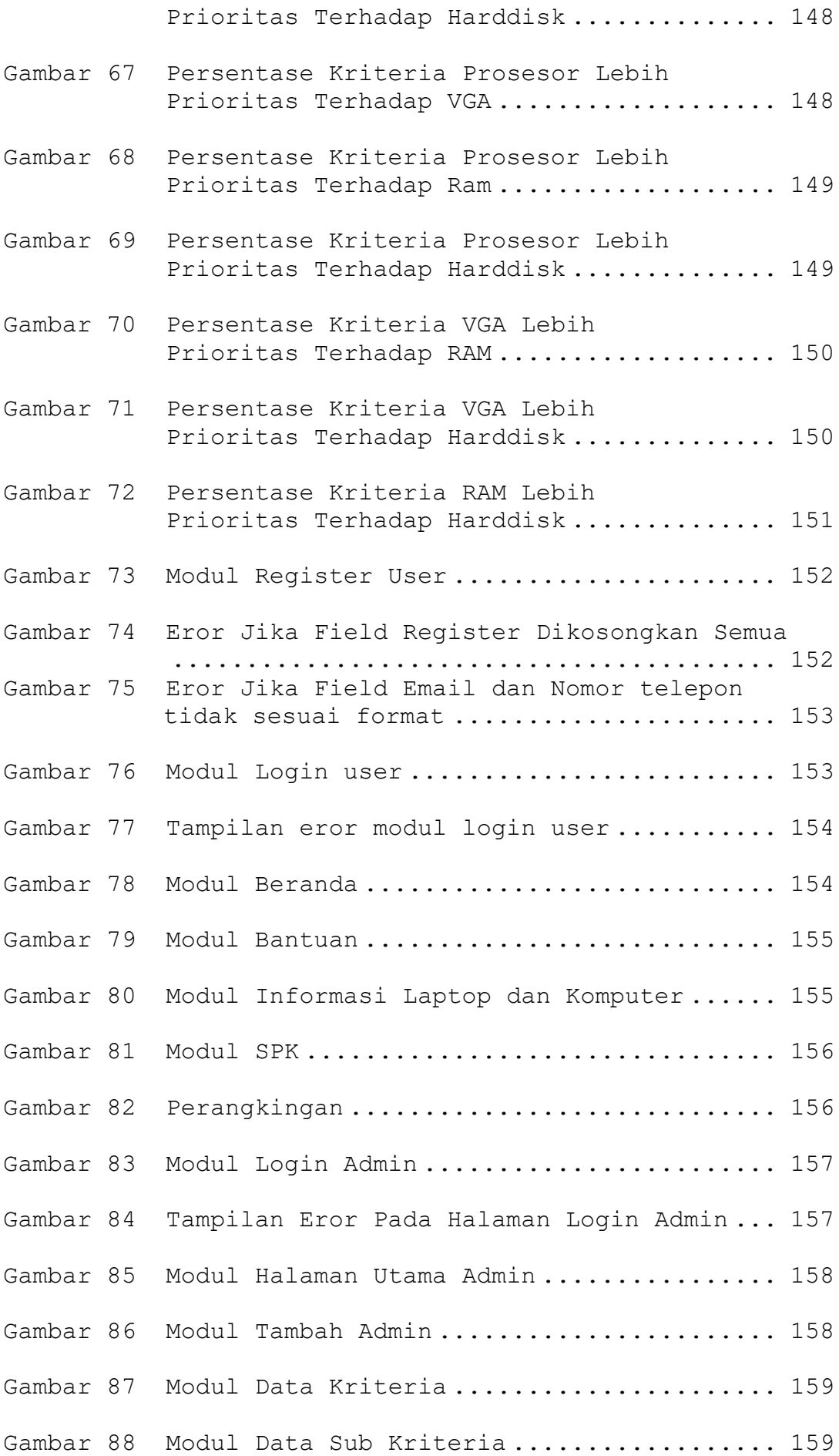

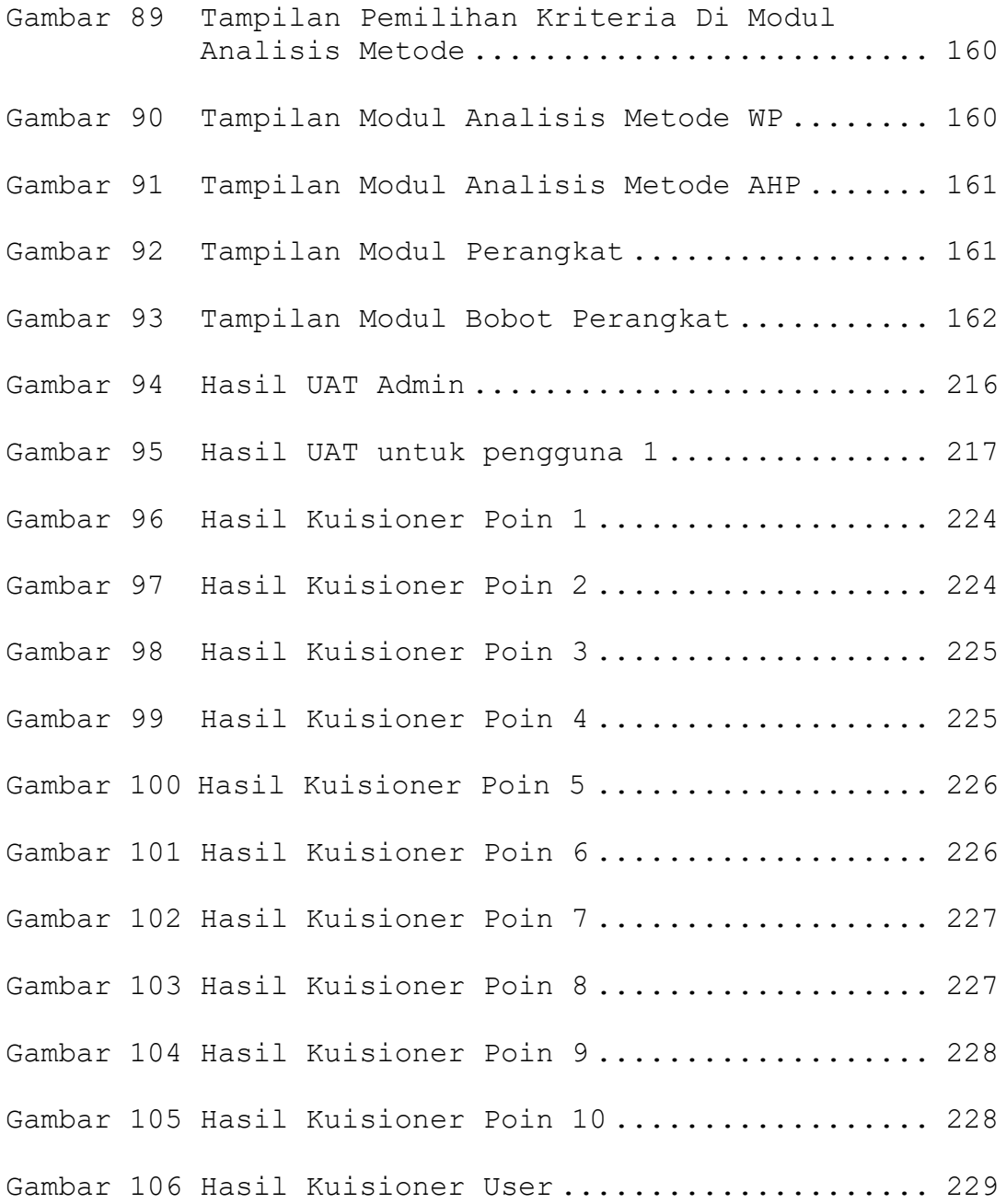

## **DAFTAR LAMPIRAN**

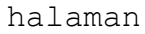

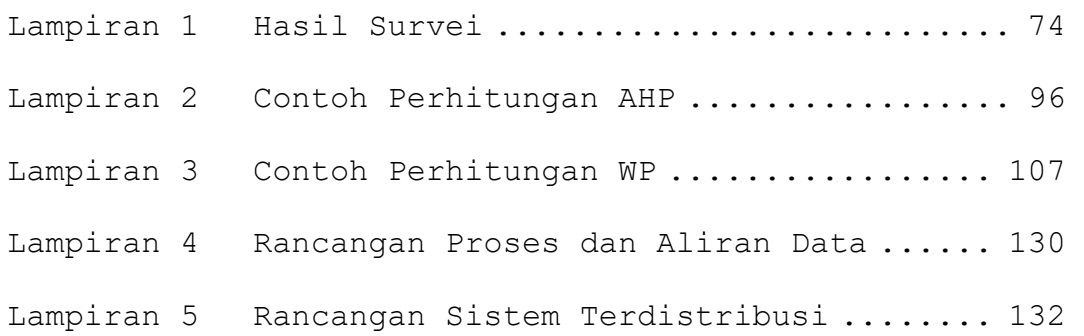

221